## **CONTROL PANEL SEMINAR**

**Sun City Summerlin Computer Club**

**Revised: 12/18/05**

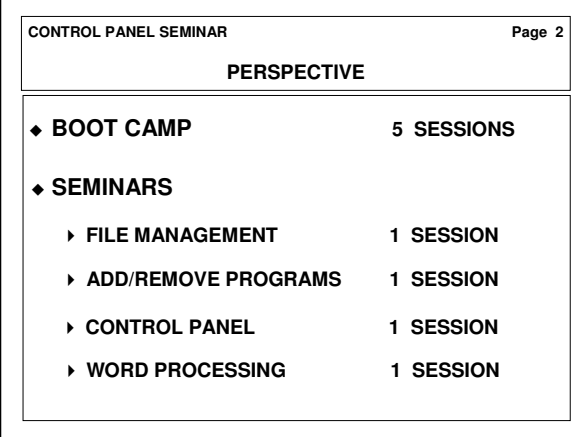

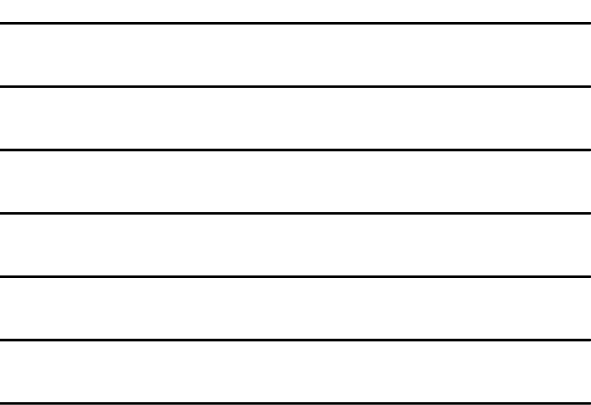

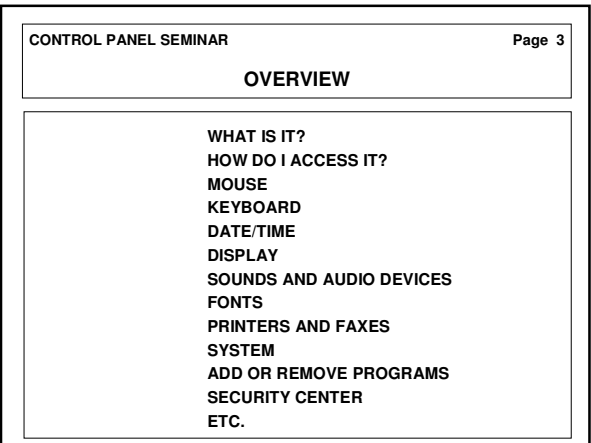

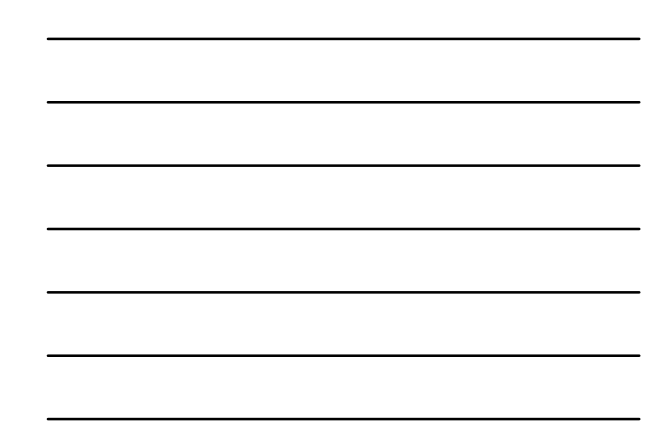

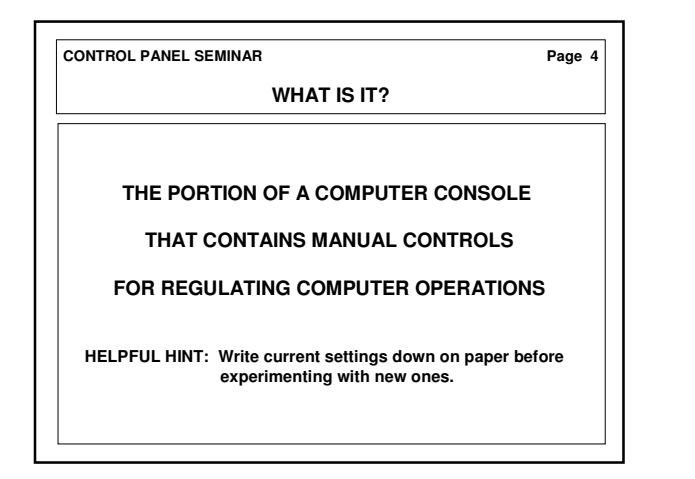

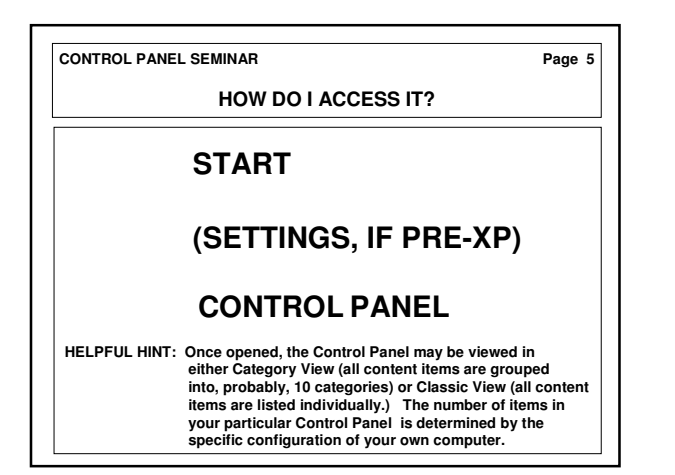

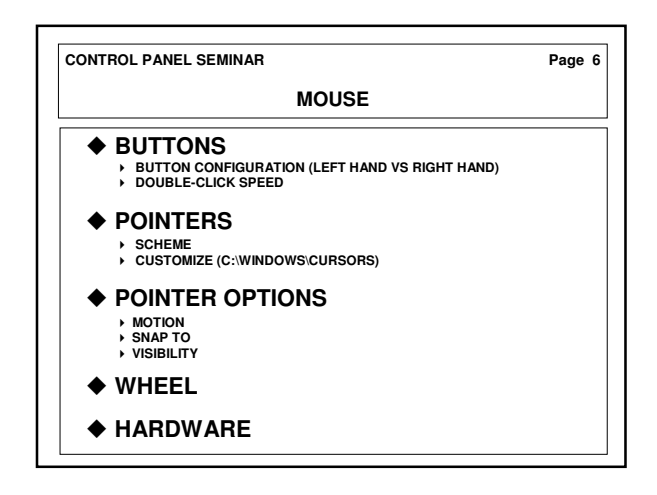

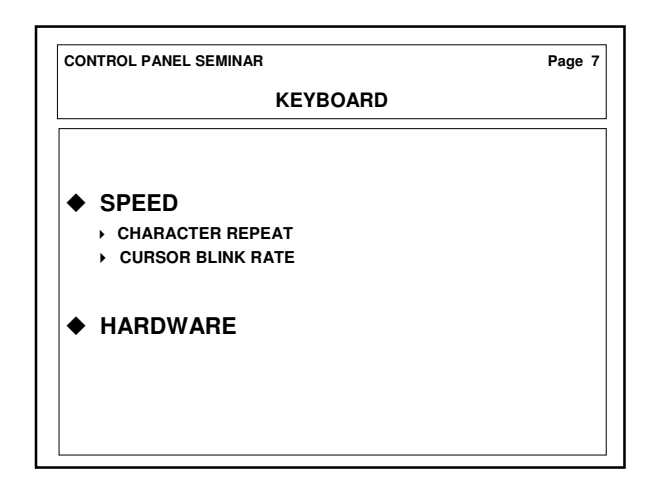

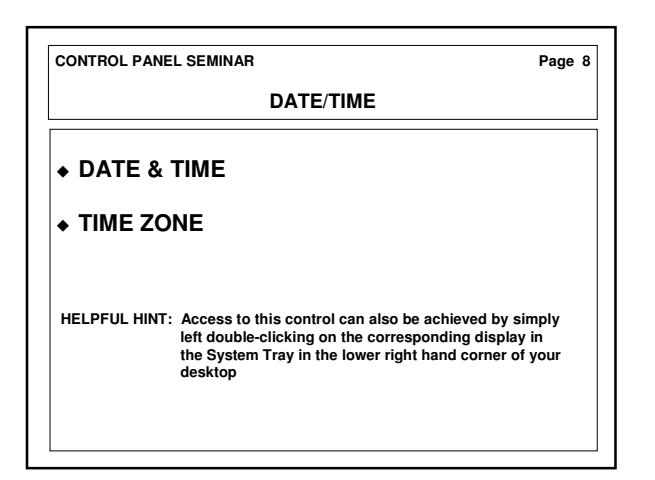

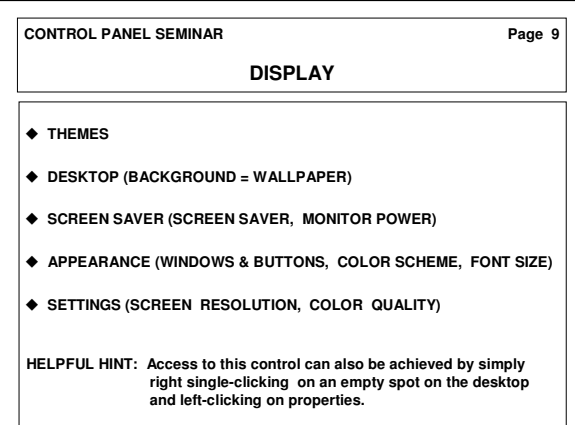

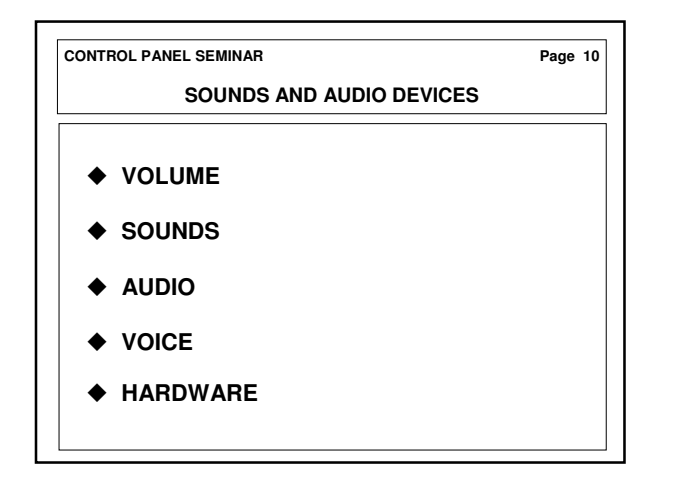

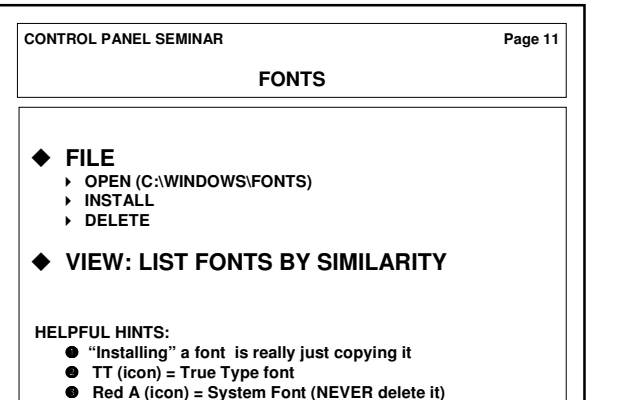

● Red A (icon) = System Font (NEVER delete it)<br>● Copy font you wish to delete to floppy before deleting it

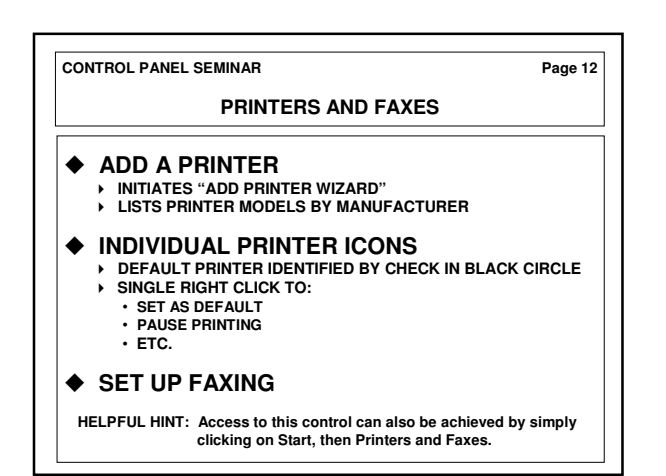

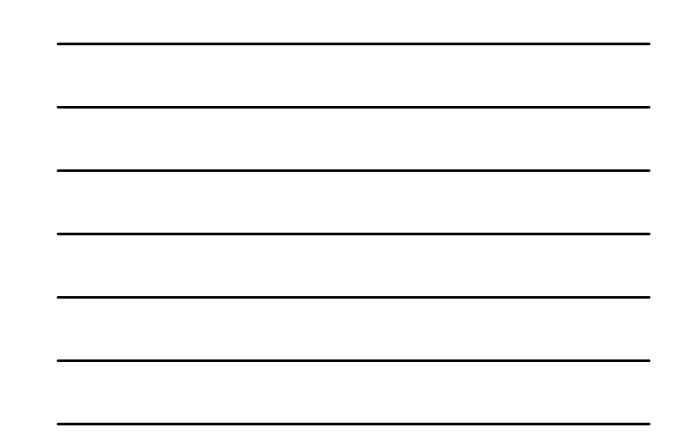

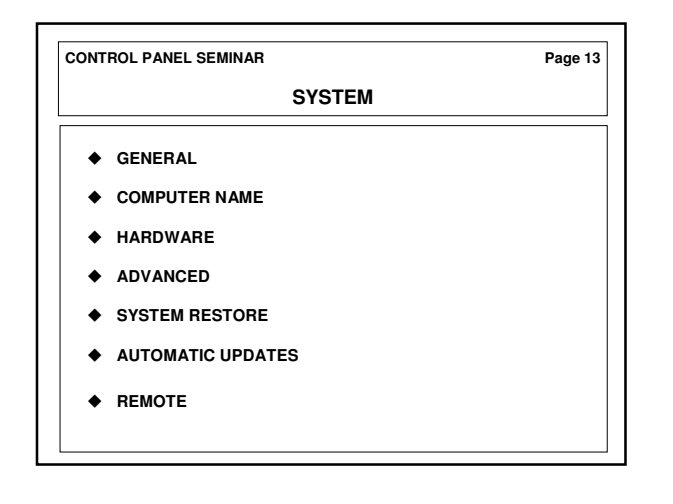

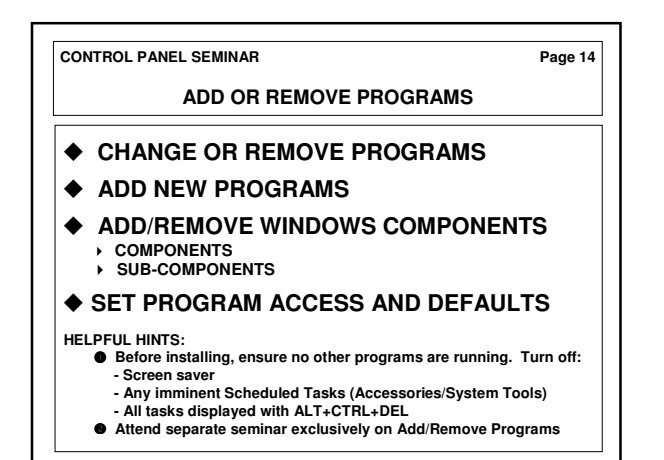

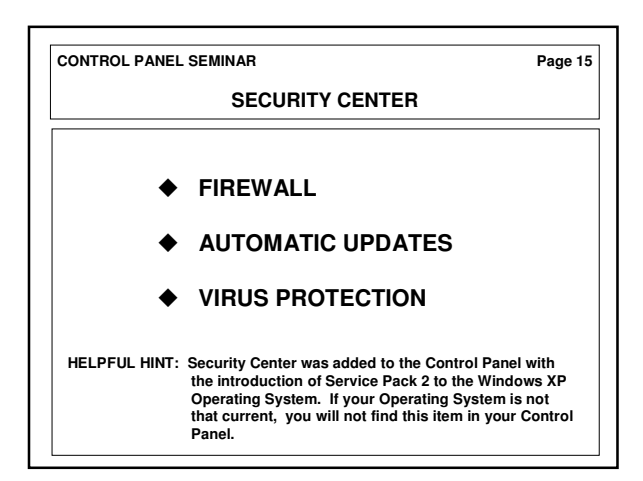

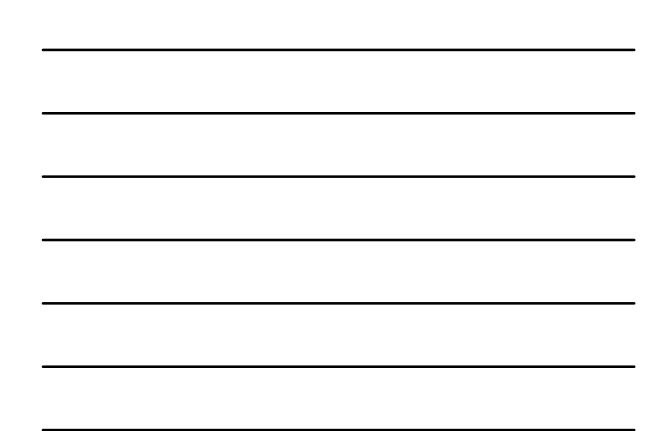

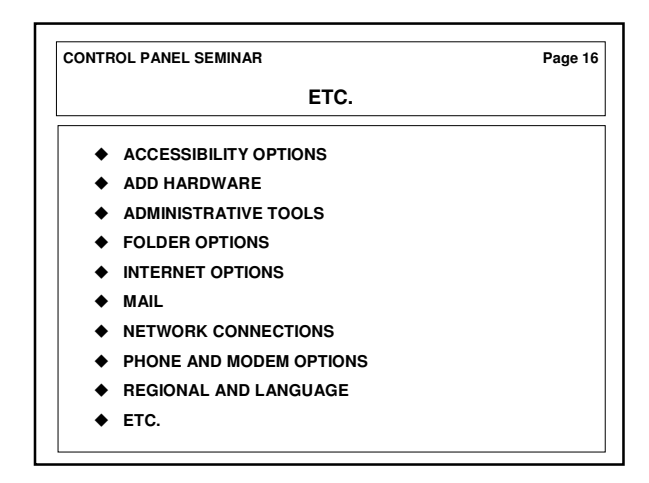

**We are ALL students \_\_\_\_\_\_\_\_\_\_\_\_\_\_\_\_\_\_\_ We only differ in our current level of learning**

**Sun City Summerlin Computer Club**